Информация о владельце: ФИО: Беспалов Владимир Александрович Должность: Ректор МИЭТ Дата подписания: 01.09.2023 14:33:02 Уникальный программный ключ: Министерство науки и высциего образования Российской Федерации<br>ef5a4fe6ed0ffdf3f1a49фedbp2dfdfd6ebf63544ape7be8fRbea82bb8df02 Уникальный программный ключ: «Национальный исследовательский университет «Московский институт электронной техники»

**УТВЕРЖДАЮ** Проректор по удебной работе  $\mathcal{H}$   $M.\Gamma$ . Игнатова 2020 г.  $\langle f \rangle$  $M.\Pi.$ 

# РАБОЧАЯ ПРОГРАММА УЧЕБНОЙ ДИСЦИПЛИНЫ

«Проектирование и прототипирование телекоммуникационных систем»

Направление подготовки -11.03.02 «Инфокоммуникационные технологии и системы связи»

Направленность (профиль) - «Сети и устройства инфокоммуникаций»

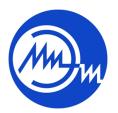

 ДОКУМЕНТ ПОДПИСАН ЭЛЕКТРОННОЙ ПОДПИСЬЮ

Сертификат: 021B3F91004AAD61874DBC90987DB30618 Владелец: Беспалов Владимир Александрович Действителен: с 17.06.2021 до 17.06.2022

Документ подписан простой электронной подписью

Москва 2020

### **1. ПЕРЕЧЕНЬ ПЛАНИРУЕМЫХ РЕЗУЛЬТАТОВ ОБУЧЕНИЯ**

Дисциплина участвует в формировании следующих компетенций образовательных программ:

**Компетенция ПК-1 «**Способен к развитию коммутационных подсистем и сетевых платформ, сетей передачи данных, транспортных сетей и сетей радиодоступа, спутниковых систем связи» **сформулирована на основе профессионального стандарта 06.007** «Инженер-проектировщик в области связи (телекоммуникаций)».

**Обобщенная трудовая функция В** Разработка проектной и рабочей документации по оснащению объектов системами связи, телекоммуникационными системами и системами подвижной радиосвязи.

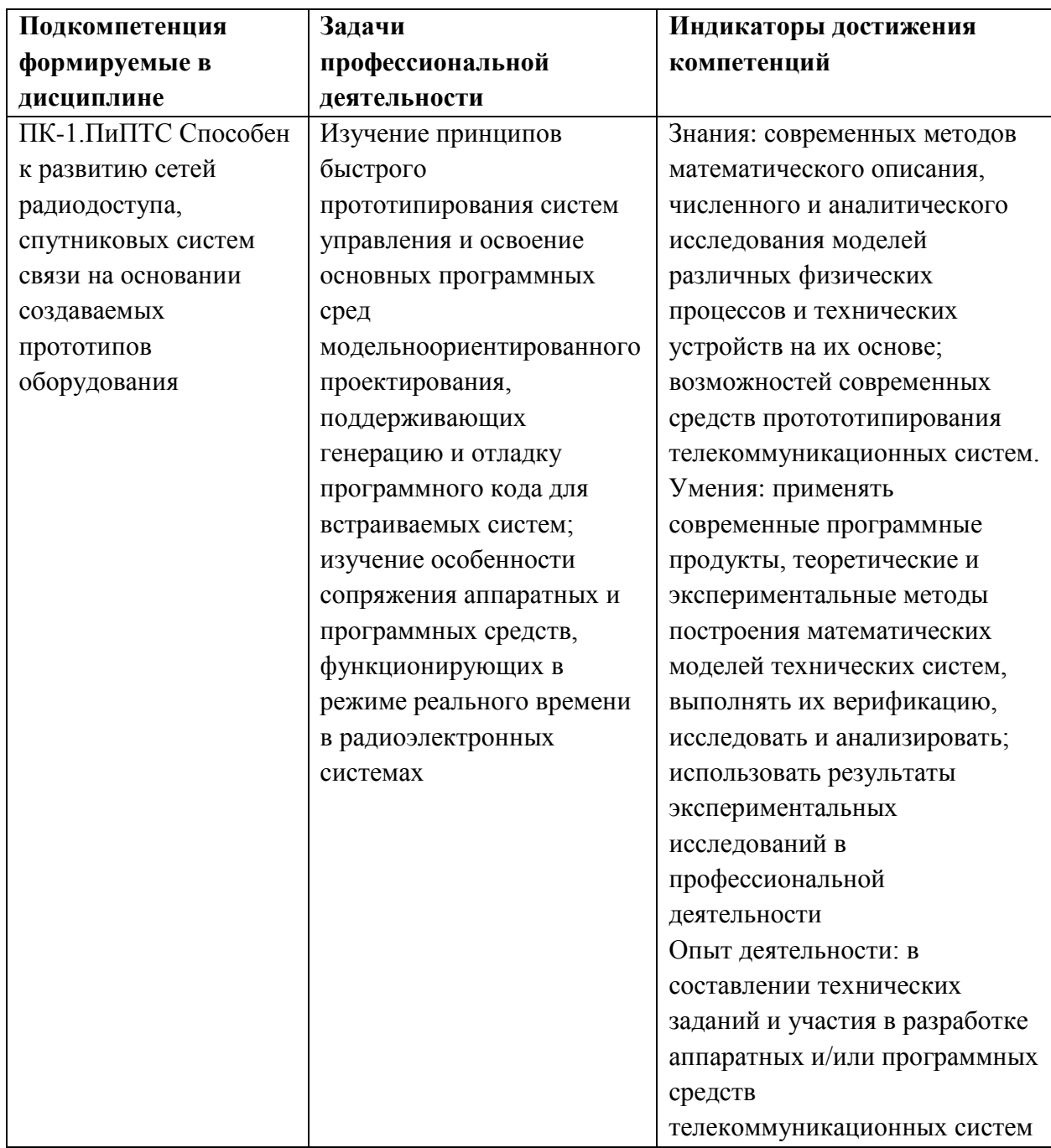

**Трудовая функция B/06.6** Проектирование систем станций подвижной радиосвязи

## **2. МЕСТО ДИСЦИПЛИНЫ В СТРУКТУРЕ ОБРАЗОВАТЕЛЬНОЙ ПРОГРАММЫ**

Дисциплина входит в часть, формируемую участниками образовательных отношений Блока 1 «Дисциплины (модули)» образовательной программы.

Входные требования к дисциплине – Изучению модуля предшествует формирование компетенций в дисциплинах: Введение в специальность, Электроника, Дискретная математика, Цифровая обработка сигналов.

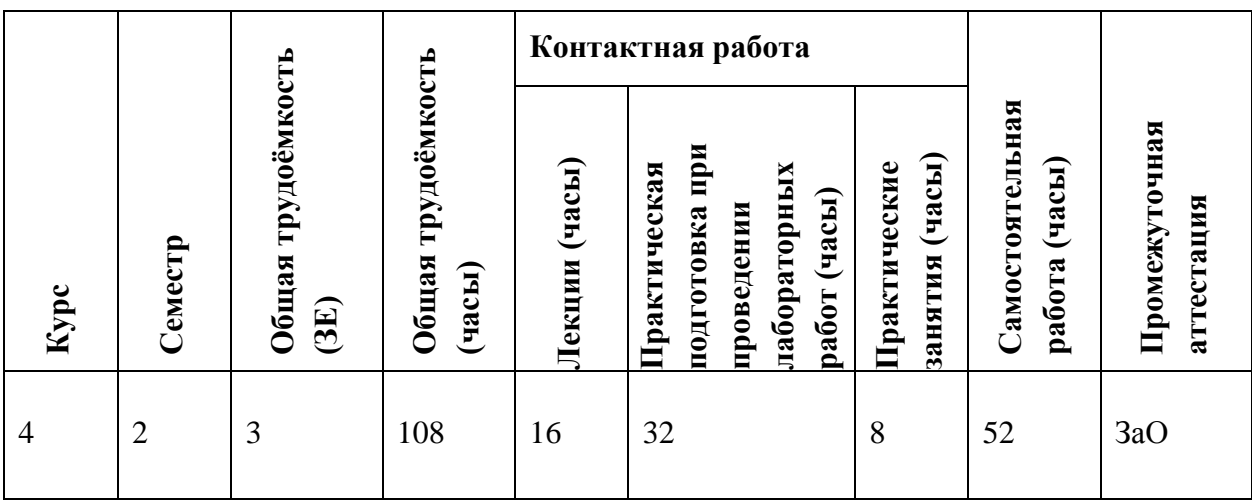

## **3. ОБЪЕМ ДИСЦИПЛИНЫ И ВИДЫ УЧЕБНОЙ РАБОТЫ**

## **4. СОДЕРЖАНИЕ ДИСЦИПЛИНЫ**

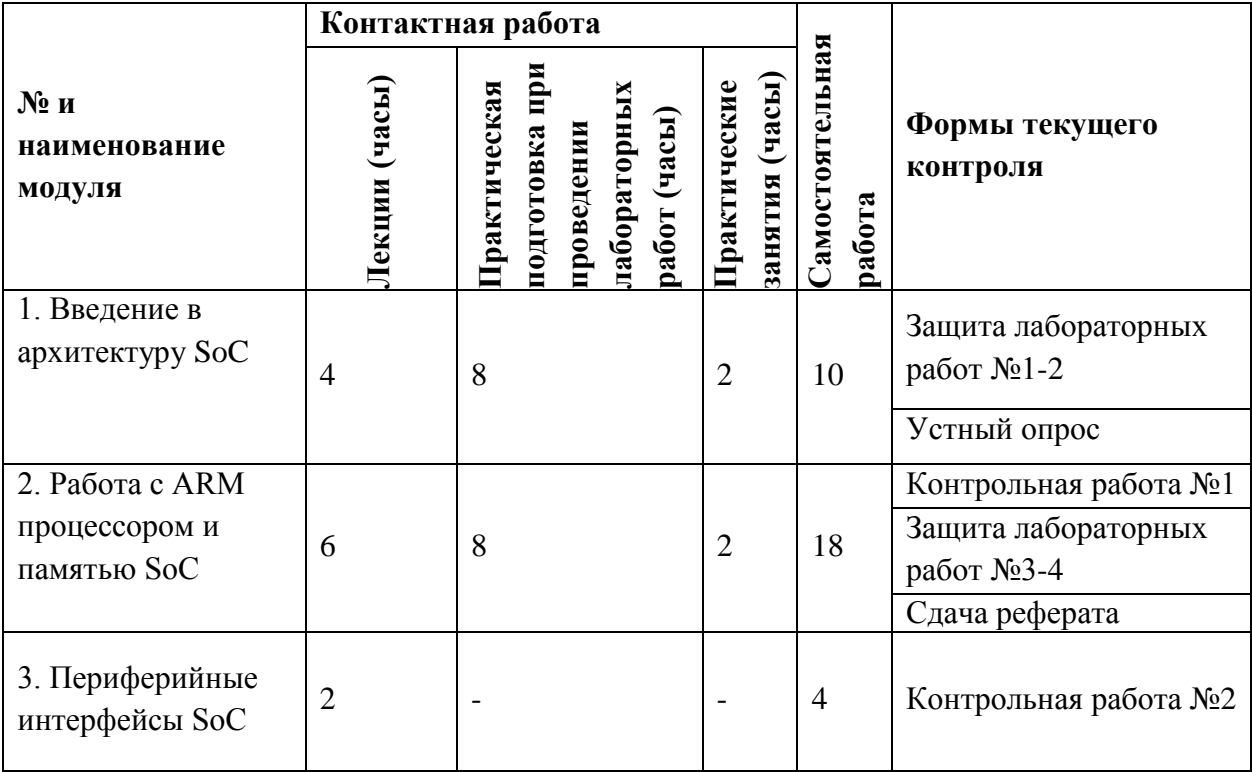

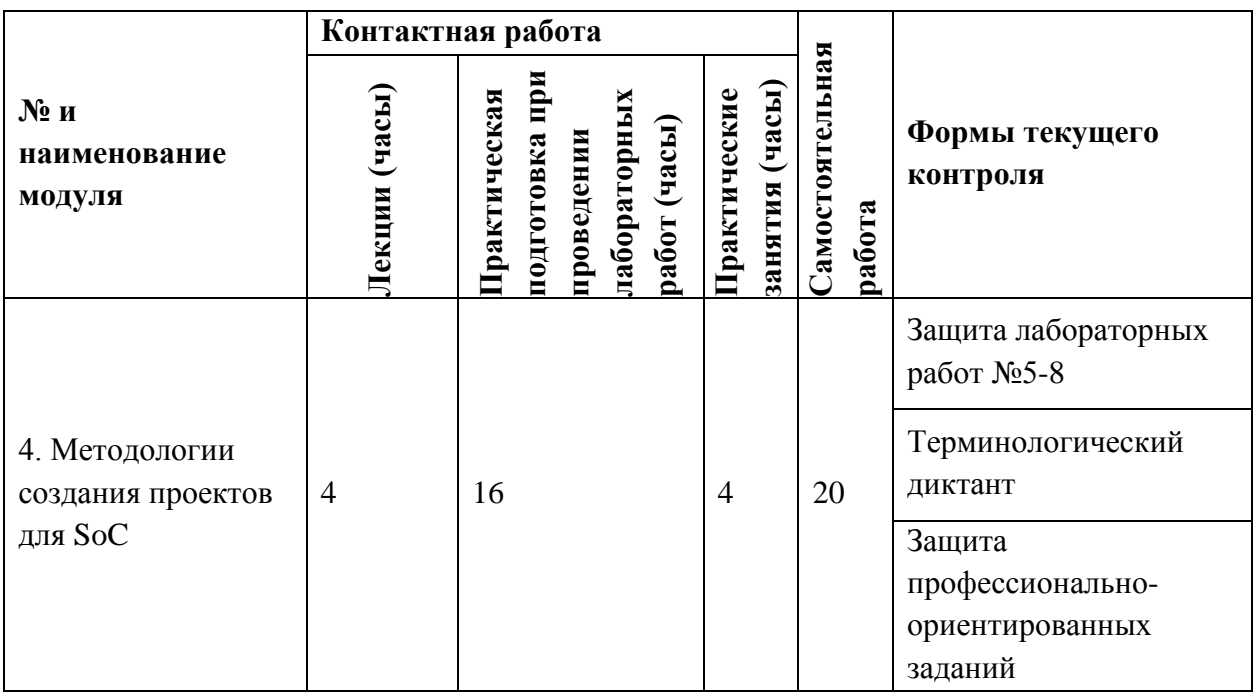

## **4.1. Лекционные занятия**

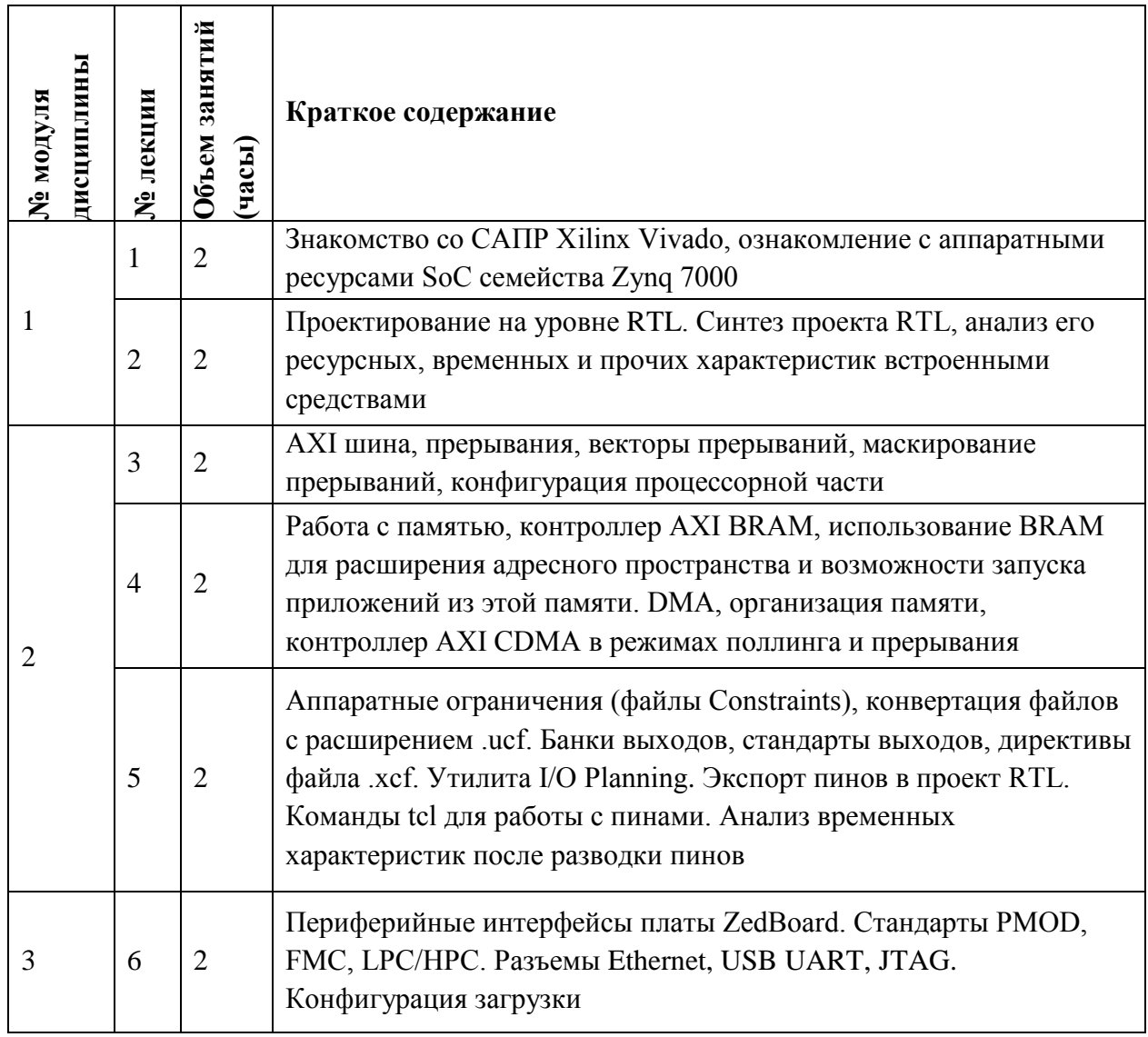

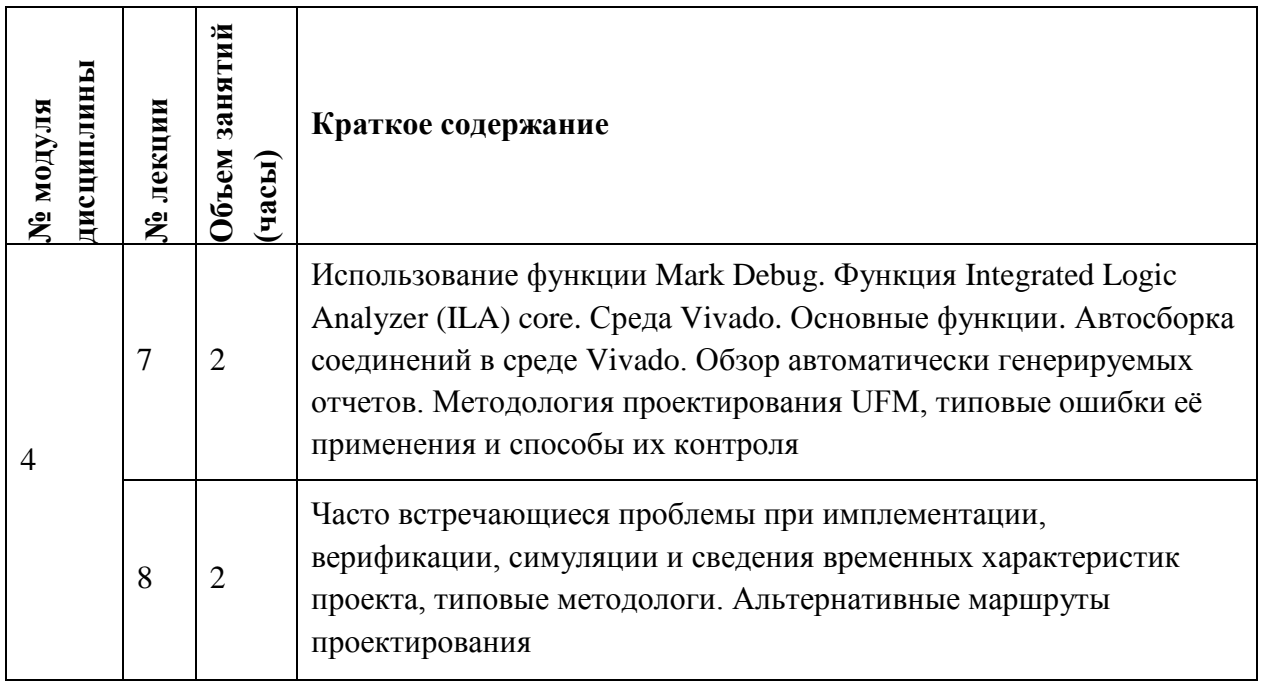

## **4.2. Практические занятия**

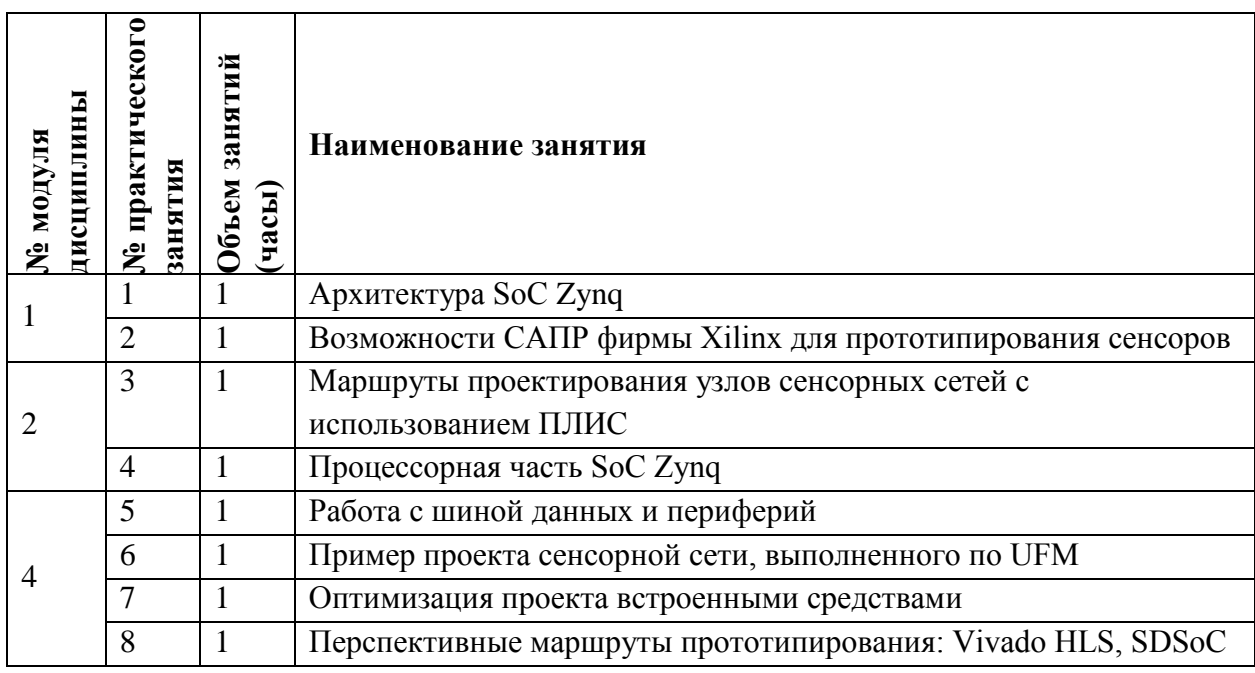

# **4.3. Практическая подготовка при проведении лабораторных работ**

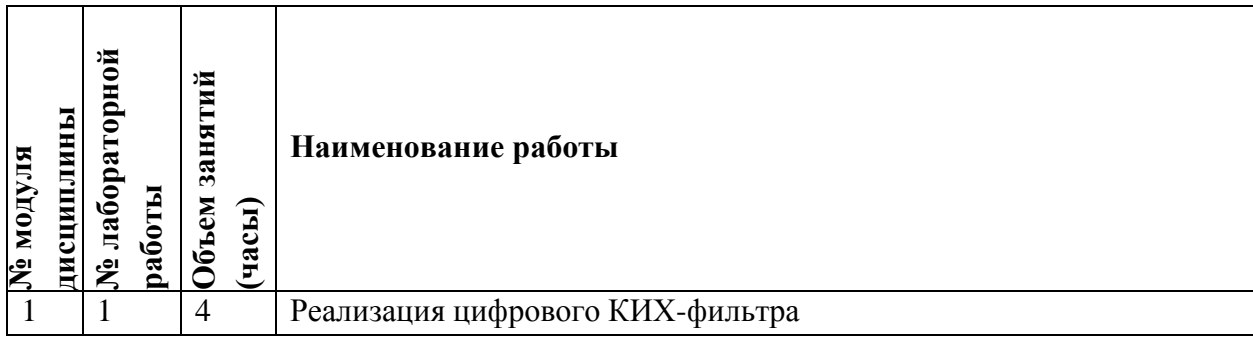

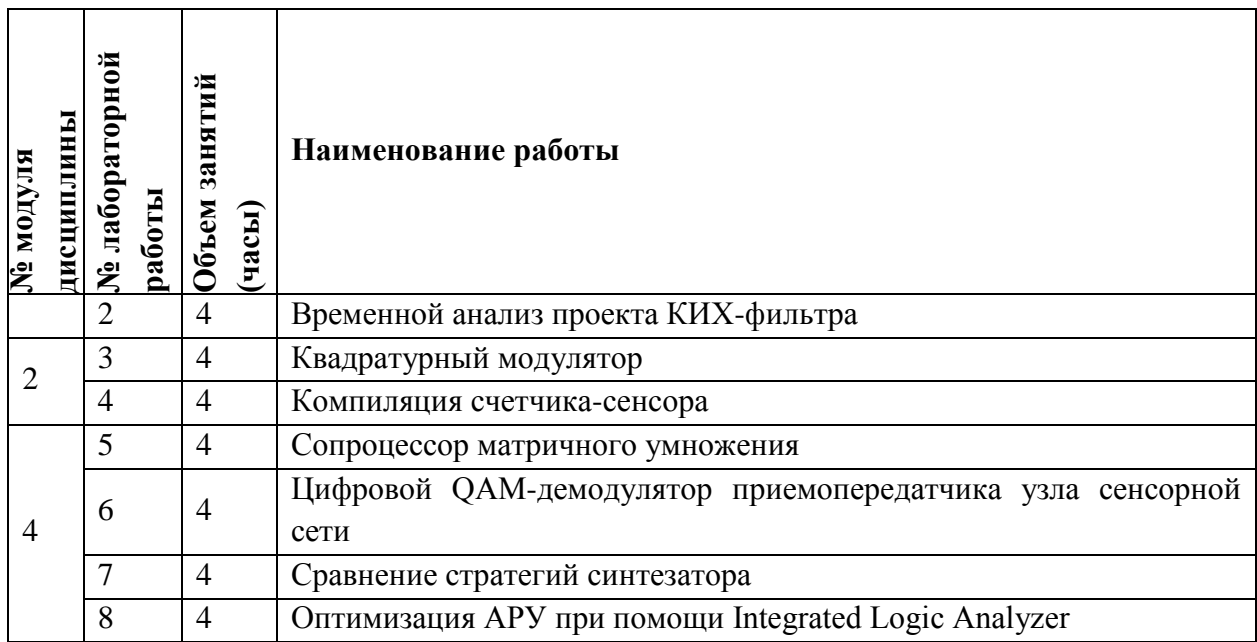

### **4.4. Самостоятельная работа студентов**

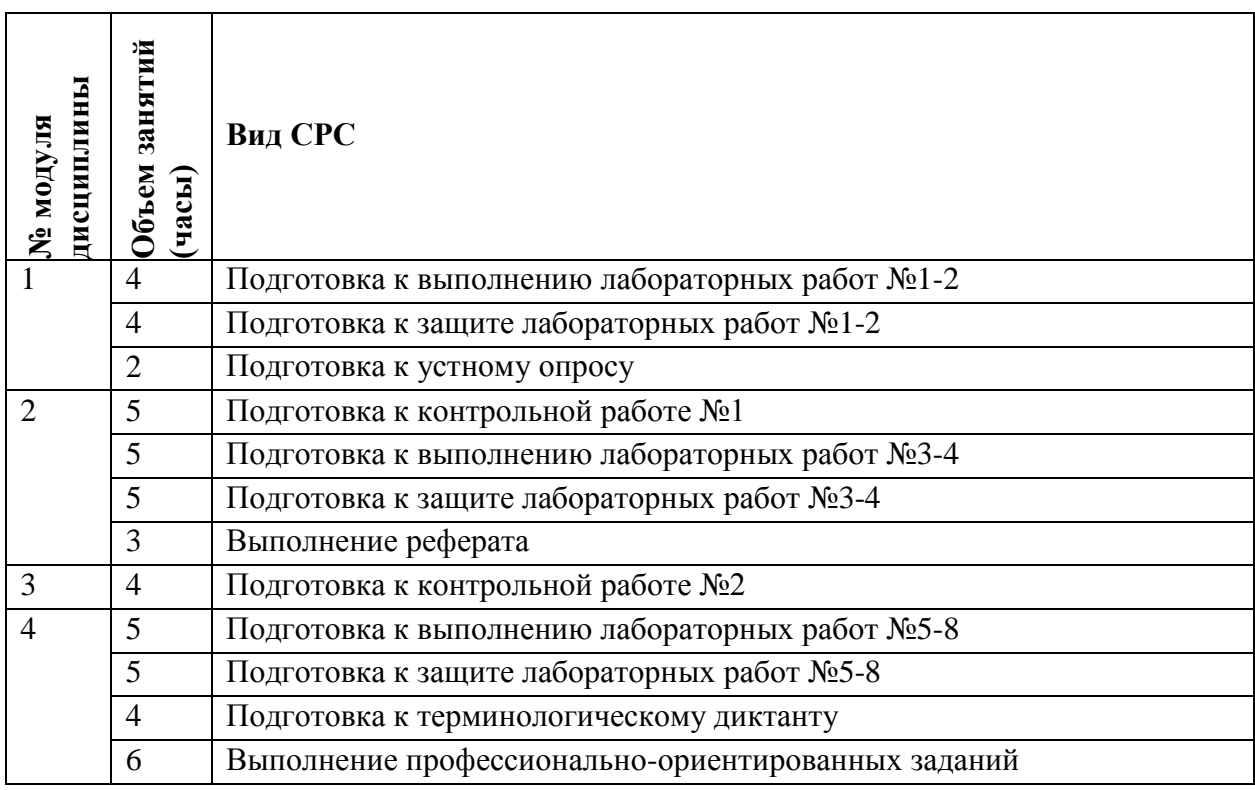

## **4.5. Примерная тематика курсовых работ (проектов)**

Не предусмотрены

## **5. ПЕРЕЧЕНЬ УЧЕБНО-МЕТОДИЧЕСКОГО ОБЕСПЕЧЕНИЯ ДЛЯ САМОСТОЯТЕЛЬНОЙ РАБОТЫ**

Учебно-методическое обеспечение для самостоятельной работы студентов в составе УМК дисциплины (ОРИОКС, [http://orioks.miet.ru/\)](http://orioks.miet.ru/):

#### **Модуль 1 «Введение в архитектуру SoC»:**

 материалы для подготовки к выполнению лабораторных работ №1-2: методические пособие по лабораторным работам курса, презентации лекций, материалы практических занятий, учебная литература по дисциплине.

 материалы для самостоятельного изучения темы: тексты лекций, учебная литература по дисциплине;

#### **Модуль 2 «Работа с ARM процессором и памятью SoC»:**

 материалы для подготовки к выполнению лабораторных работ №3-4: методические пособие по лабораторным работам курса, презентации лекций, материалы практических занятий, учебная литература по дисциплине.

 материалы для подготовки к контрольной работе №1: тексты лекций, презентации лекций, учебная литература по дисциплине;

 материалы для самостоятельного изучения темы: тексты лекций, учебная литература по дисциплине;

#### **Модуль 3 «Периферийные интерфейсы SoC»:**

 материалы для подготовки к контрольной работе №2: тексты лекций, презентации лекций, учебная литература по дисциплине;

 материалы для самостоятельного изучения темы: тексты лекций, учебная литература по дисциплине;

#### **Модуль 4 «Методологии создания проектов для SoC»:**

 материалы для подготовки к выполнению лабораторных работ №5-8: методические пособие по лабораторным работам курса, презентации лекций, материалы практических занятий, учебная литература по дисциплине.

 материалы для самостоятельного изучения темы: тексты лекций, учебная литература по дисциплине;

материалы для выполнения и защиты профессионально-ориентированных заданий.

## **6. ПЕРЕЧЕНЬ УЧЕБНОЙ ЛИТЕРАТУРЫ**

#### **Литература**

1. Гусев В.Г. Электроника и микропроцессорная техника (для бакалавров): Учеб. пособие / В.Г. Гусев. - М.: Кнорус, 2018. - URL: https://www.book.ru/book/926521 (дата обращения: 21.12.2020). - ISBN 978-5-406-06106-0.

2. Новиков Ю.В. Введение в цифровую схемотехнику / Ю.В. Новиков. - 2-е изд. - М.: ИНТУИТ.РУ, 2016. - 392 с. - URL: https://e.lanbook.com/book/100676 (дата обращения: 21.12.2020). - ISBN 5-94774-600-X

3. Дюжев Н.А. Элементный базис нано- и микросистемной техники [Текст]: учеб. пособие / Н.А. Дюжев, В.Ю. Киреев; Министерство образования и науки РФ, Национальный исследовательский университет "МИЭТ". - М.: МИЭТ, 2019. - 140 с.

#### **Периодические издания**

1. IEEE Spectrum. - New York, 1964 - URL: [https://spectrum.ieee.org/\(](https://spectrum.ieee.org/)дата обращения: 21.12.2020). – Режим доступа: из локальной сети НИУ МИЭТ в рамках проекта "Национальная подписка".

2. IEEE Embedded Systems Letters. - [URL:https:](file:///C:/Users/Апчи/Downloads/https) //ieeexplore.ieee.org/ (дата обращения: 21.12.2020). - Режим доступа: из локальной сети НИУ МИЭТ в рамках проекта "Национальная подписка". - Текст: электронный.

## **7. ПЕРЕЧЕНЬ ПРОФЕССИОНАЛЬНЫХ БАЗ ДАННЫХ, ИНФОРМАЦИОННЫХ СПРАВОЧНЫХ СИСТЕМ**

1. ФГУП ВНИИФТРИ: научно-исследовательский институт физико-технических и радиотехнических измерений: сайт. – URL: [http://www.vniiftri.ru](http://www.vniiftri.ru/) (дата обращения: 21.12.2020)

2. Scopus: экспертно кураторская база данных рефератов и цитат: сайт. – Elsevier, 2020. - URL: [http://www.scopus.com](http://www.scopus.com/) (дата обращения: 21.12.2020).

3. eLIBRARY.RU: Научная электронная библиотека: cайт. - Москва, 2000 -. - URL: <https://www.elibrary.ru/defaultx.asp> (дата обращения: 21.12.2020). - Режим доступа: для зарегистрированных пользователей

4. IEEE/IET Electronic Library (IEL) = IEEE Xplore: Электронная библиотека. - USA; UK, 1998 -. - URL: <https://ieeexplore.ieee.org/Xplore/home.jsp> (дата обращения: 21.12.2020). - Режим доступа: из локальной сети НИУ МИЭТ в рамках проекта "Национальная подписка"

5. Международный союз электросвязи: специализированное учреждение ООН: сайт. – URL: <https://www.itu.int/ru/Pages/default.aspx> (дата обращения: 21.12.2020). - Режим доступа: свободный.

6. 3GPP: Партнерский проект 3-го поколения: сайт. – URL: <https://www.3gpp.org/> (дата обращения: 21.12.2020)

#### **8. ОБРАЗОВАТЕЛЬНЫЕ ТЕХНОЛОГИИ**

В ходе реализации обучения используется **смешанное обучение**, сочетающее традиционные формы аудиторных занятий и взаимодействие в электронной образовательной среде.

Освоение образовательной программы обеспечивается ресурсами электронной информационно-образовательной среды ОРИОКС [\(http://orioks.miet.ru\)](http://orioks.miet.ru/).

Применяются следующие **модели обучения**:

- «Перевернутый класс» - учебный процесс начинается с постановки проблемного задания, для выполнения которого студент должен самостоятельно ознакомиться с материалом, размещенным в электронной среде. В аудитории проверяются и дополняются полученные знания с использованием докладов, дискуссий и обсуждений. Работа поводится по следующей схеме: СРС (онлайновая предаудиторная работа с использованием дополнительных материалов курса) - аудиторная работа (обсуждение с представлением презентаций с применением на практическом примере изученного материала) - обратная связь с обсуждением и подведением итогов.

Лабораторные работы проводятся в малых группах и диалоге с преподавателем с разбором конкретных ситуаций в процессе выполнения экспериментальных исследований и при защите полученных результатов.

По тематике практических занятий разработано проектно-ориентированное задание, выполняемой в отведенное для этого время СРС с предоставлением и оценкой отчетов по выполненной работе с обоснованными выводами.

Для взаимодействия студентов с преподавателем используются сервисы обратной связи: ОРИОКС «Домашние задания», электронная почта преподавателя.

В процессе обучения при проведении занятий и для самостоятельной работы используются **внутренние электронные ресурсы (**[http://orioks.miet.ru\)](http://orioks.miet.ru/): электронные версии лекций, лабораторных работ, методических разработок по тематике курса и др.

Дисциплина может быть реализована в дистанционном формате. При дистанционном обучении проводятся *online* лекции и лабораторные занятия в среде Zoom. Вся информация доступна для студентов через среду ОРИОКС.

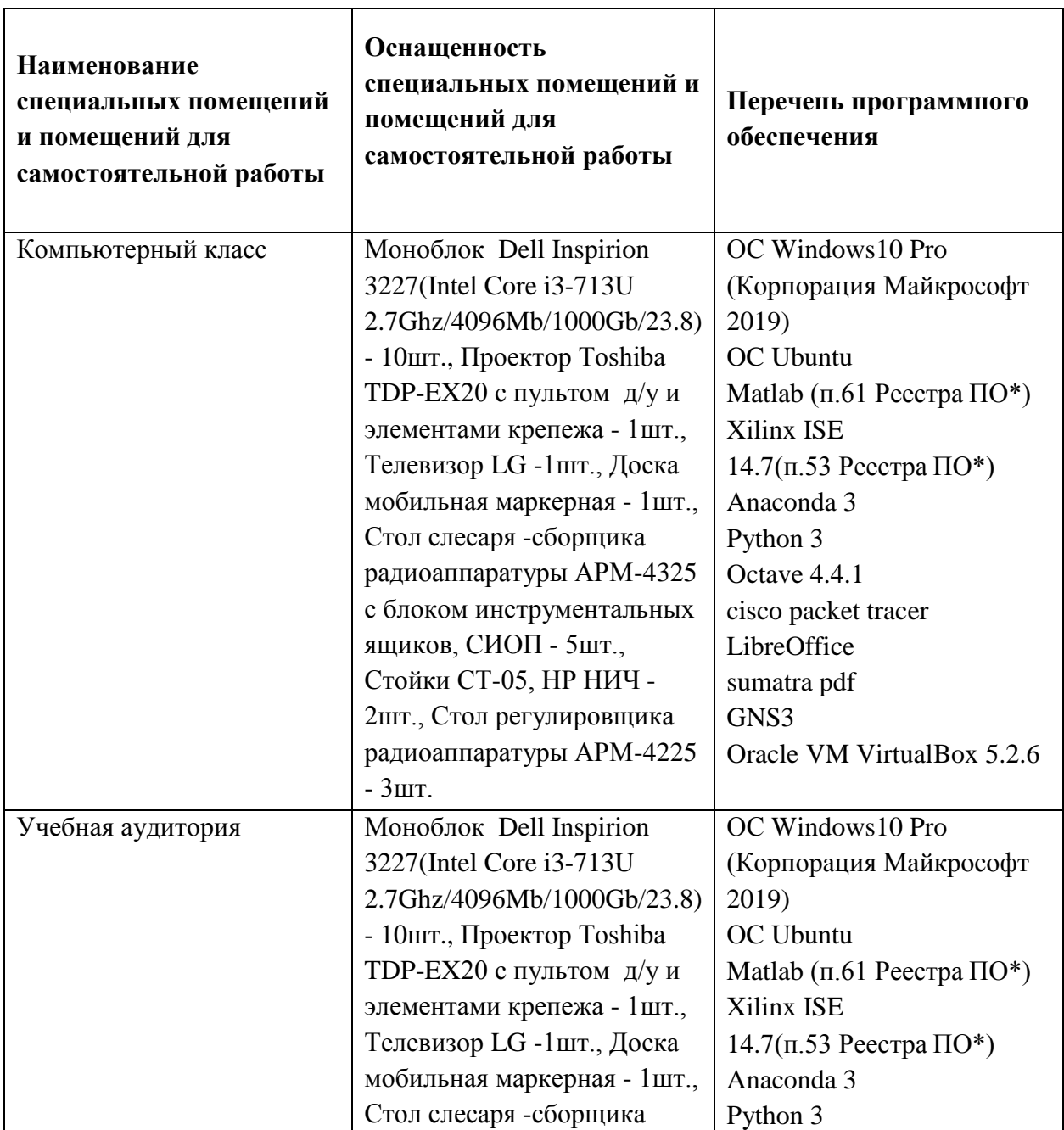

#### **9. МАТЕРИАЛЬНО-ТЕХНИЧЕСКОЕ ОБЕСПЕЧЕНИЕ ДИСЦИПЛИНЫ**

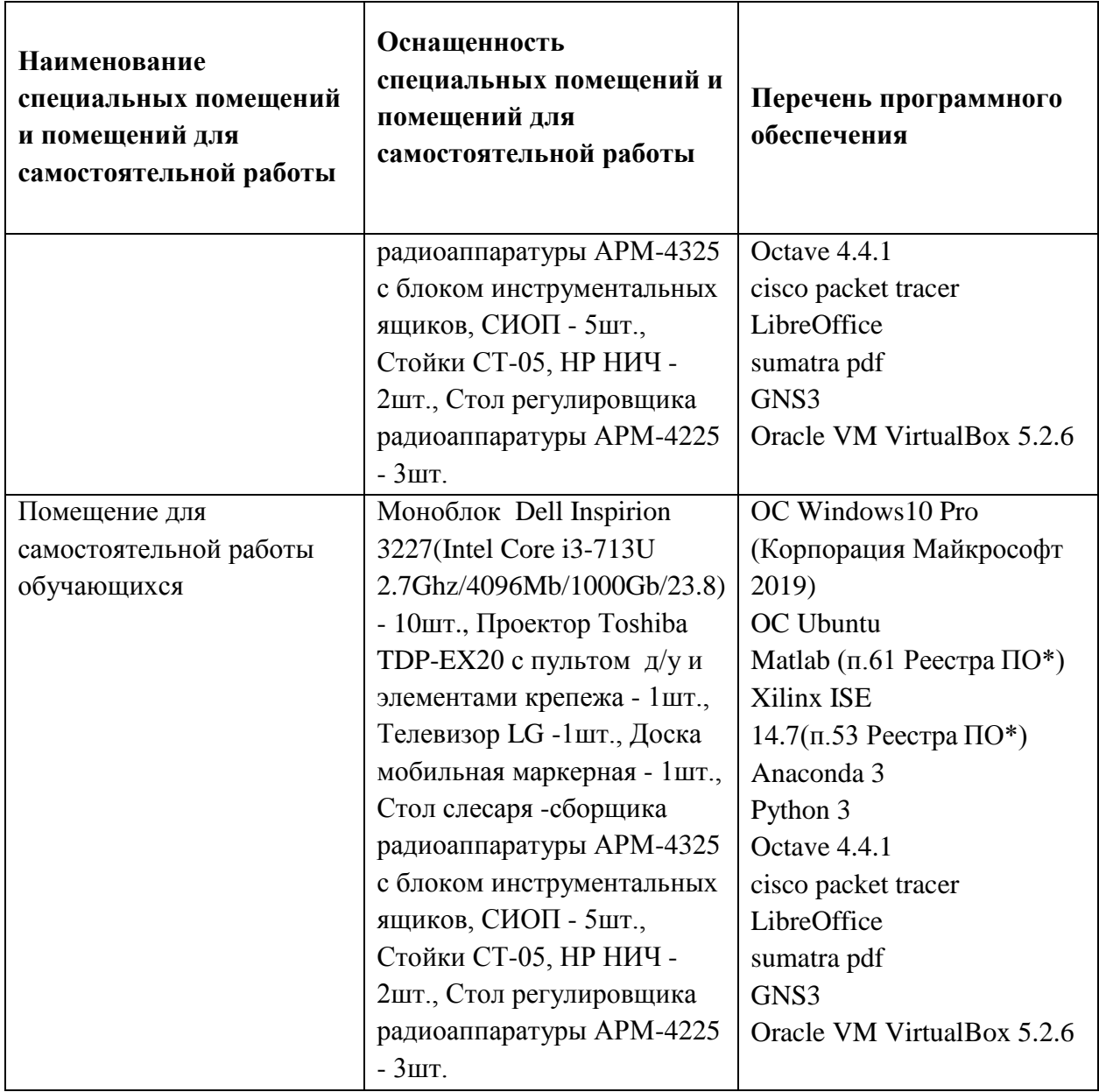

## **10. ФОНДЫ ОЦЕНОЧНЫХ СРЕДСТВ ДЛЯ ПРОВЕРКИ СФОРМИРОВАННОСТИ КОМПЕТЕНЦИЙ/ПОДКОМПЕТЕНЦИЙ**

ФОС по подкомпетенции **ПК-1.ПиПТС** «Способен к развитию сетей радиодоступа, спутниковых систем связи на основании создаваемых прототипов оборудования»

Фонд оценочных средств представлен отдельным документом и размещен в составе УМК дисциплины электронной информационной образовательной среды ОРИОКС// URL:<http://orioks.miet.ru/>**.**

### **11. МЕТОДИЧЕСКИЕ УКАЗАНИЯ ДЛЯ ОБУЧАЮЩИХСЯ ПО ОСВОЕНИЮ ДИСЦИПЛИНЫ**

#### **11.1. Особенности организации процесса обучения**

Дисциплина «Проектирование и прототипирование телекоммуникационных систем» посвящена изучению теоретических основ работы с системами-на-кристалле, совмещающими в одном корпусе процессорную часть и программируемую логику.

Целью дисциплины является изучение архитектуры система-на-кристалле на примере отладочной платы Xilinx Zynq, методов проектирования гибридных проектов и проектов только с использованием процессорной части либо программируемой логики, методологий создания и отладки проектов, использования различных цифровых интерфейсов для связи таких систем на кристалле и перспектив развития таких систем.

Задачи дисциплины заключаются в выработке подхода к реализации различных алгоритмов с использованием возможностей современных систем на кристалле и САПР для их программирования и отладки.

Организация изучения дисциплины включает:

1. Посещение аудиторных занятий и консультаций преподавателя;

2. Работу по лекционному материалу с подготовкой к устным опросам, дискуссиям;

3. Выполнение в полном объеме лабораторных работы и защиты результатов;

4. Самостоятельную работу.

Подготовка к лабораторной работе включает следующие элементы самостоятельной деятельности: четкое представление цели и задач поставленных в лабораторной работе; выделение навыков умственной, аналитической, научной деятельности, которые станут результатом предстоящей работы.

Подготовка конспекта способствует грамотному изложению теории и практических вопросов в письменной форме в виде конспекта. Конспект — письменный текст, систематически, кратко, логично и связно передающий содержание основного источника информации (статьи, книги, лекции и др.).

Защита лабораторных работ направлена на систематизацию и закрепление полученных теоретических знаний и практических умений обучающихся.

Контрольная работа назначается после изучения определенного раздела (разделов) дисциплины и представляет собой совокупность развернутых ответов или решенных задач.

Для подготовки к терминологическому диктанту студент осуществляет сбор и систематизацию понятий или терминов, объединенных общей специфической тематикой, по одному либо нескольким источникам.

Профессионально ориентированное задание требует от студента умения анализировать в короткие сроки большой объем неупорядоченной информации, принятие решений в условиях недостаточной информации. Задание формулируется на основе практических проблемных ситуаций — кейсов, связанных с конкретными профессиональными действиями.

#### **11.2. Система контроля и оценивания**

Для оценки успеваемости студентов по дисциплине используется накопительная балльная система.

Баллами оцениваются: посещаемость и активность на лекциях и практических занятиях, выполнение контрольных мероприятий в течение семестра, прохождение рубежного контроля и сдача зачета. По сумме баллов выставляется итоговая оценка по предмету. Структура и график контрольных мероприятий приведены в таблице (см. журнал успеваемости в ОРИОКС, http://orioks.miet.ru/).

## РАЗРАБОТЧИК:

Доцент кафедры ТКС, к.т.н. /А.С. Волков/  $7114$ Преподаватель кафедры ТКС /А.В. Солодков/

Рабочая программа дисциплины «Проектирование  $\,$   $\,$   $\,$ прототипирование телекоммуникационных систем»  $\Pi0$ направлению подготовки «Инфокоммуникационные технологии и системы связи», направленности (профилю) 11.03.02 «Сети и устройства инфокоммуникаций» разработана на кафедре ТКС и утверждена на заседании УС кафедры  $25.12$  2020 года, протокол № 6

Заведующий кафедрой ТКС

/А.А. Бахтин /

# ЛИСТ СОГЛАСОВАНИЯ

Рабочая программа согласована с Центром подготовки к аккредитации и независимой оценки качества

Начальник АНОК И.М. Никулина /

Рабочая программа согласована с библиотекой МИЭТ

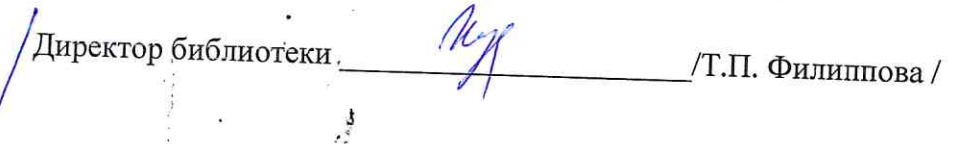